# Contingency Tables Part One<sup>∗</sup>

STA 312: Fall 2022

## Suggested Reading: Chapter 2

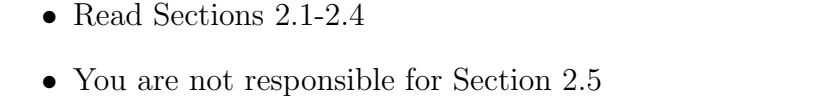

## **Overview**

## Contents

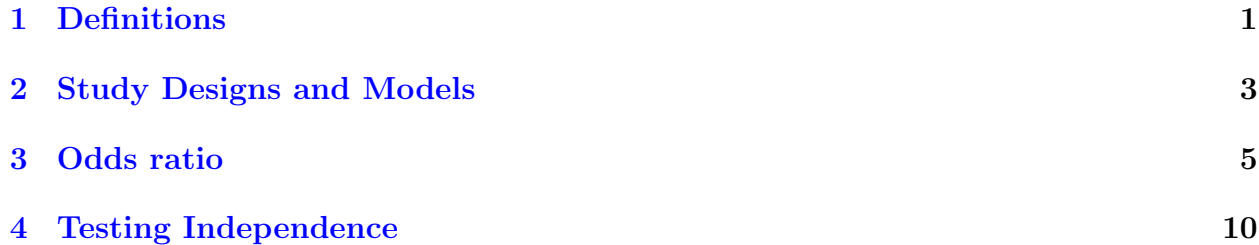

## <span id="page-0-0"></span>1 Definitions

### We are interested in relationships between variables

A contingency table is a joint frequency distribution.

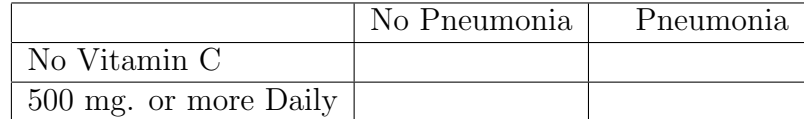

A contingency table

• Counts the number of cases in combinations of two (or more) categorical variables

<sup>∗</sup>See last page for copyright information.

- In general,  $X$  has  $I$  categories and  $Y$  has  $J$  categories
- Often,  $X$  is the explanatory variable and  $Y$  is the response variable (like regression).

## Cell probabilities  $\pi_{ij}$

 $i=1,\ldots,I$  and  $j=1,\ldots,J$ 

| Course                    | Did not pass | Passed     | Total      |
|---------------------------|--------------|------------|------------|
| $\operatorname{Catch-up}$ | $\pi_{11}$   | $\pi_{12}$ | $\pi_{1+}$ |
| Mainstream                | $\pi_{21}$   | $\pi_{22}$ | $\pi_{2+}$ |
| Elite                     | $\pi_{31}$   | $\pi_{32}$ | $\pi_{3+}$ |
| Total                     | $\pi_{+1}$   | $\pi_{+2}$ |            |

Passed the Course

Marginal probabilities

• 
$$
Pr{X = i} = \sum_{j=1}^{J} \pi_{ij} = \pi_{i+}
$$

• 
$$
Pr{Y = j} = \sum_{i=1}^{I} \pi_{ij} = \pi_{+j}
$$

## Conditional probabilities

$$
Pr{Y = j | X = i} = \frac{Pr{Y = j \cap X = i}}{Pr{X = i}} = \frac{\pi_{ij}}{\pi_{i+}}
$$

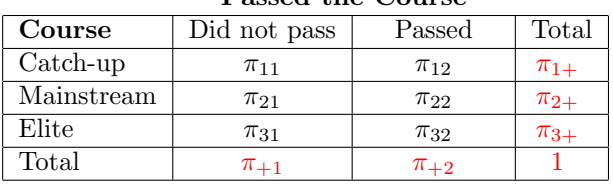

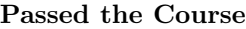

- Usually, interest is in the conditional distribution of the response variable given the explanatory variable.
- Sometimes, we make tables of conditional probabilities

#### Cell frequencies

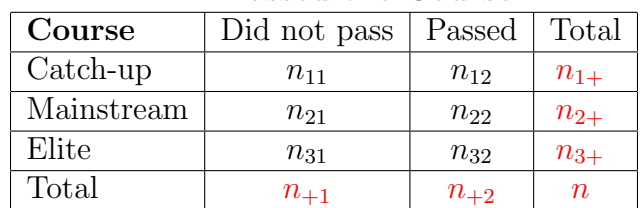

#### Passed the Course

### For example

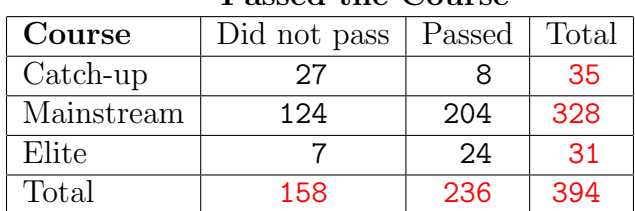

#### Passed the Course

## <span id="page-2-0"></span>2 Study Designs and Models

## Estimating probabilities

Should we just estimate  $\pi_{ij}$  with  $p_{ij} = \frac{n_{ij}}{n}$  $\frac{\iota_{ij}}{n}$ ?

- Sometimes.
- It depends on the study design.
- The study design determines exactly what is in the tables

#### Study designs

- $\bullet~$  Cross-sectional
- Prospective
- Retrospective

#### Cross-sectional design

- Both variables in the table are measured with
	- No assignment of cases to experimental conditions
	- No selection of cases based on variable values
- For example, a sample of  $n$  first-year university students sign up for one of three calculus courses, and each student either passes the course or does not.
- Total sample size  $n$  is fixed by the design.
- Multinomial model, with  $c = IJ$  categories.
- Estimate  $\pi_{ij}$  with  $p_{ij}$
- Estimating conditional probabilities is easy.

#### Prospective design

- Prospective means "looking forward" (from explanatory to response).
- Groups that define the explanatory variable categories are formed before the response variable is observed.
- Experimental studies with random assignment are prospective (clinical trials).
- Cohort studies that follow patients who got different types of surgery.
- Stratified sampling, like interview 200 people from each province.
- Marginal totals of the explanatory variable are fixed by the design.
- Assume random sampling within each category defined by the explanatory variable, and independence between categories.
- Product multinomial model: A product of I multinomial likelihoods.
- Good for estimating conditional probability of response given a value of the explanatory variable.

#### Product multinomial

- Take independent random samples of sizes  $n_{1+}, \ldots, n_{I+}$  from I sub-populations.
- $\bullet$  In each, observe a multinomial with  $J$  categories. Compare.
- Example: Sample 100 entring students from each of three campuses. At the end of first year, observe whether they are in good standing, on probation, or have left the university.
- The  $\pi_{ij}$  are now conditional probabilities:  $\pi_{1+} = 1$
- Write the likelihood as

$$
\prod_{i=1}^{3} \left[ \pi_{i1}^{n_{i1}} \pi_{i2}^{n_{i2}} (1 - \pi_{i1} - \pi_{i2})^{n_{i3}} \right]
$$

#### Retrospective design

- Retrospective means "looking backward" (from response to explanatory).
- In a case control study, a sample of patients with a disease is compared to a sample without the disease, to discover variables that might have caused the disease.
- Vitamin C and Pneumonia (fairly rare, even in the elderly)
- Marginal totals for the response variable are fixed by the design.
- Product multinomial again
- Natural for estimating conditional probability of explanatory variable given response variable.
- Usually that's not what you want.
- But if you know the probability of having the disease, you can use Bayes' Theorem to estimate the conditional probabilities in the more interesting direction.

## <span id="page-4-0"></span>3 Odds ratio

### Meanings of  $X$  and  $Y$  "unrelated"

- Conditional distribution of  $Y|X=x$  is the same for every x
- Conditional distribution of  $X|Y=y$  is the same for every y
- $X$  and  $Y$  are independent (if both are random)

If variables are not unrelated, call them "related."

#### Put probabilities in table cells

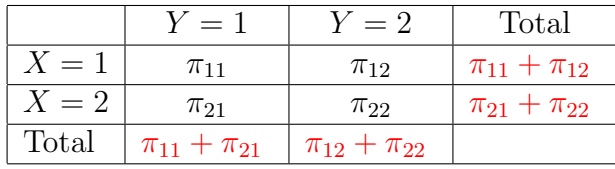

$$
Pr{Y = 1 | X = 1} = \frac{\pi_{11}}{\pi_{11} + \pi_{12}}
$$

## Conditional distribution of  $Y$  given  $X = x$

Same for all values of x

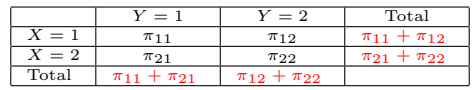

$$
Pr{Y = 1|X = 1} = Pr{Y = 1|X = 2}
$$

$$
\Leftrightarrow \frac{\pi_{11}}{\pi_{11} + \pi_{12}} = \frac{\pi_{21}}{\pi_{21} + \pi_{22}}
$$
  
\n
$$
\Leftrightarrow \pi_{11}(\pi_{21} + \pi_{22}) = \pi_{21}(\pi_{11} + \pi_{12})
$$
  
\n
$$
\Leftrightarrow \pi_{11}\pi_{21} + \pi_{11}\pi_{22} = \pi_{11}\pi_{21} + \pi_{12}\pi_{21}
$$
  
\n
$$
\Leftrightarrow \pi_{11}\pi_{22} = \pi_{12}\pi_{21}
$$
  
\n
$$
\Leftrightarrow \frac{\pi_{11}\pi_{22}}{\pi_{12}\pi_{21}} = \theta = 1
$$

## Cross product ratio

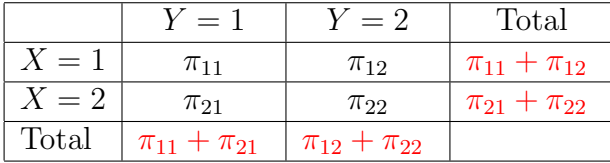

$$
\theta = \frac{\pi_{11}\pi_{22}}{\pi_{12}\pi_{21}}
$$

## Conditional distribution of X given  $Y = y$ Same for all values of y

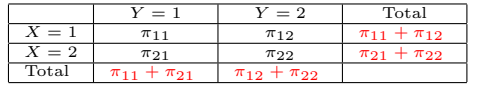

$$
Pr{X = 1|Y = 1} = Pr{X = 1|Y = 2}
$$

$$
\Leftrightarrow \frac{\pi_{11}}{\pi_{11} + \pi_{21}} = \frac{\pi_{12}}{\pi_{12} + \pi_{22}}
$$
  
\n
$$
\Leftrightarrow \pi_{11}(\pi_{12} + \pi_{22}) = \pi_{12}(\pi_{11} + \pi_{21})
$$
  
\n
$$
\Leftrightarrow \pi_{11}\pi_{12} + \pi_{11}\pi_{22} = \pi_{11}\pi_{12} + \pi_{12}\pi_{21}
$$
  
\n
$$
\Leftrightarrow \pi_{11}\pi_{22} = \pi_{12}\pi_{21}
$$
  
\n
$$
\Leftrightarrow \frac{\pi_{11}\pi_{22}}{\pi_{12}\pi_{21}} = \theta = 1
$$

#### X and Y independent

Meaningful in a cross-sectional design Write the probability table as

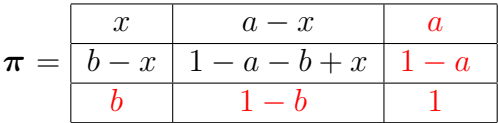

Independence means  $P(X = x, Y = y) = P(X = x)P(Y = y)$ . If  $x = ab$  then

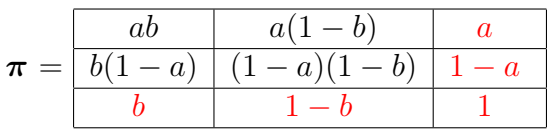

And the cross-product ratio  $\theta = 1$ .

## **Conversely**

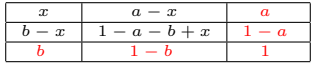

If  $\theta = 1$ , then

$$
x(1 - a - b + x) = (a - x)(b - x)
$$
  
\n
$$
\Leftrightarrow x - ax - bx - x^2 = ab - ax - bx - x^2
$$
  
\n
$$
\Leftrightarrow x = ab
$$

Meaning  $X$  and  $Y$  are independent.

#### What we have learned about the cross-product ratio  $\theta$

- In a 2  $\times$  2 table,  $\theta = 1$  if and only if the variables are unrelated, no matter how "unrelated" is expressed.
	- Conditional distribution of  $Y|X=x$  is the same for every x
	- Conditional distribution of  $X|Y=y$  is the same for every y
	- $X$  and Y are independent (if both are random)
- It's meaningful for all three study designs: Prospective, Retrospective and Crosssectional.

Investigate  $\theta$  a bit more.

#### Odds

Denoting the probability of an event by  $\pi$ ,

$$
Odds = \frac{\pi}{1 - \pi}.
$$

- Implicitly, we are saying the odds are  $\frac{\pi}{1-\pi}$  "to one."
- if the probability of the event is  $\pi = 2/3$ , then the odds are  $\frac{2/3}{1/3} = 2$ , or two to one.
- Instead of saying the odds are 5 to 2, we'd say 2.5 to one.
- Instead of saying 1 to four, we'd say 0.25 to one.
- The higher the probability, the greater the odds.
- And as the probability of an event approaches one, the denominator of the odds approaches zero.
- This means the odds can be any non-negative number.

#### Odds ratio

- *Conditional Odds* is an idea that makes sense.
- Just use a conditional probability to calculate the odds.
- Consider the *ratio* of the odds of  $Y = 1$  given  $X = 1$  to the odds of  $Y = 1$  given  $X = 2$ .

• Could say something like "The odds of cancer are 3.2 times as great for smokers."

$$
\frac{\text{Odds}(Y=1|X=1)}{\text{Odds}(Y=1|X=2)} = \frac{P(Y=1|X=1)}{P(Y=2|X=1)} / \frac{P(Y=1|X=2)}{P(Y=2|X=2)}
$$

#### Simplify the odds ratio

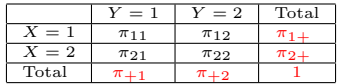

$$
\frac{\text{Odds}(Y=1|X=1)}{\text{Odds}(Y=1|X=2)} = \frac{P(Y=1|X=1)}{P(Y=2|X=1)} / \frac{P(Y=1|X=2)}{P(Y=2|X=2)}
$$

$$
= \frac{\pi_{11}/\pi_{1+}}{\pi_{12}/\pi_{1+}} / \frac{\pi_{21}/\pi_{2+}}{\pi_{22}/\pi_{2+}}
$$

$$
= \frac{\pi_{11}\pi_{22}}{\pi_{12}\pi_{21}}
$$

$$
= \theta
$$

So the cross-product ratio is actually the odds ratio.

#### The cross-product ratio is the odds ratio

- When  $\theta = 1$ ,
	- The odds of  $Y = 1$  given  $X = 1$  equal the odds of  $Y = 1$  given  $X = 2$ .
	- This happens if and only if  $X$  and  $Y$  are unrelated.
	- Applies to all 3 study designs.
- If  $\theta > 1$ , the odds of  $Y = 1$  given  $X = 1$  are greater than the odds of  $Y = 1$  given  $X = 2$ .
- If  $\theta < 1$ , the odds of  $Y = 1$  given  $X = 1$  are less than the odds of  $Y = 1$  given  $X = 2$ .

#### Odds ratio applies to larger tables

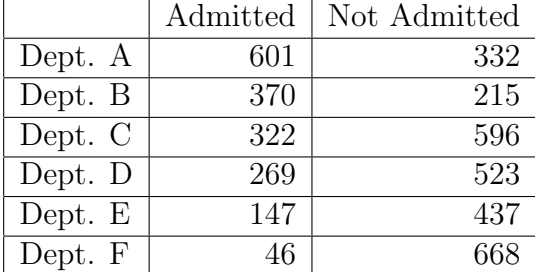

The (estimated) odds of being accepted are

$$
\widehat{\theta} = \frac{(601)(668)}{(332)(46)} = 26.3
$$

times as great in Department A, compared to Department F.

#### Some things to notice

About the odds ratio

- The cross-product (odds) ratio is meaningful for large tables; apply it to 2x2 sub-tables.
- Re-arrange rows and columns as desired to get the cell you want in the upper left position.
- Combining rows or columns (especially columns) by adding the frequencies is natural and valid.
- If you hear something like "Chances of death before age 50 are four times as great for smokers," most likely they are talking about an odds ratio.

## <span id="page-9-0"></span>4 Testing Independence

#### Testing independence with large samples

For cross-sectional data

| Course                    | Did not pass  | Passed         | Total                     |  |
|---------------------------|---------------|----------------|---------------------------|--|
| $\operatorname{Catch-up}$ | $\pi_{11}$    | $\pi_{12}$     | $\pi_{1+}$                |  |
| Mainstream                | $\pi_{21}$    | $\pi_{22}$     | $\pi_{2+}$                |  |
| $_{\rm{Elite}}$           | $\pi_{31}$    | $\pi_{32}$     | $1 - \pi_{1+} - \pi_{2+}$ |  |
| $_{\rm Total}$            | $\pi_{\pm 1}$ | $1 - \pi_{+1}$ |                           |  |

Passed the Course

Under  $H_0: \pi_{ij} = \pi_{i+} \pi_{+j}$ 

- There are  $(I-1)+(J-1)$  free parameters: The marginal probabilities.
- MLEs of marginal probabilities are  $\hat{\pi}_{i+} = p_{i+}$  and  $\hat{\pi}_{+j} = p_{+j}$
- Restricted MLEs are  $\hat{\pi}_{ij} = p_{i+} p_{+j}$
- The null hypothesis *reduces* the number of free parameters in the model by  $(IJ 1) (I 1)$  $1+J-1 = (I-1)(J-1)$
- So the test has  $(I-1)(J-1)$  degrees of freedom.

#### Estimated expected frequencies

Under the null hypothesis of independence

$$
\hat{\mu}_{ij} = n \hat{\pi}_{ij}
$$
\n
$$
= n \hat{\pi}_{i+} \hat{\pi}_{+j}
$$
\n
$$
= n p_{i+} p_{+j}
$$
\n
$$
= n \frac{n_{i+} n_{+j}}{n}
$$
\n
$$
= \frac{n_{i+} n_{+j}}{n}
$$

#### (Row total)  $\times$  (Column total)  $\div$  (Total total)

#### Test statistics

For testing independence

$$
G^{2} = 2\sum_{i=1}^{I} \sum_{j=1}^{J} n_{ij} \log\left(\frac{n_{ij}}{\hat{\mu}_{ij}}\right) \qquad X^{2} = \sum_{i=1}^{I} \sum_{j=1}^{J} \frac{(n_{ij} - \hat{\mu}_{ij})^{2}}{\hat{\mu}_{ij}}
$$

With expected frequencies

$$
\widehat{\mu}_{ij} = \frac{n_{i+}n_{+j}}{n} = \frac{\text{(Row total) (Column total)}}{\text{Total total}}
$$

And degrees of freedom

$$
df = (I - 1)(J - 1)
$$

#### Copyright Information

This slide show was prepared by [Jerry Brunner,](http://www.utstat.toronto.edu/~brunner) Department of Statistics, University of Toronto. It is licensed under a [Creative Commons Attribution - ShareAlike 3.0 Unported Li](http://creativecommons.org/licenses/by-sa/3.0/deed.en_US)[cense.](http://creativecommons.org/licenses/by-sa/3.0/deed.en_US) Use any part of it as you like and share the result freely. The LATEX source code is available from the course website: <http://www.utstat.toronto.edu/brunner/oldclass/312f22>